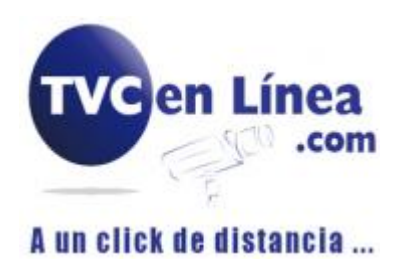

## **COOPER XVR1B16H**

Instalación de HDD

.

Verifique si la unidad de disco duro ya está instalada en el dispositivo la primera vez que utiliza el dispositivo.

Se sugiere utilizar el HDD recomendado oficialmente. No use disco para PC.

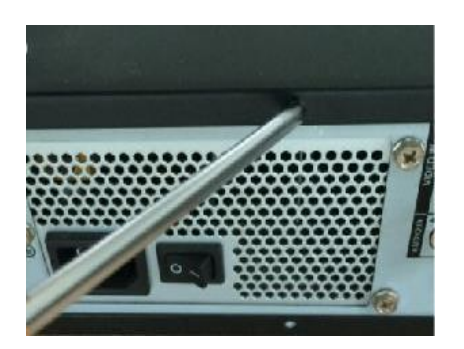

Remover los tornillos en el panel y quite la tapa.

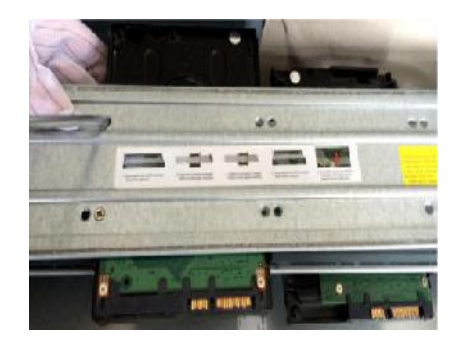

Fije los HDD (s) en el soporte. Retire el soporte superior si desea instalar el disco duro en el soporte inferior.

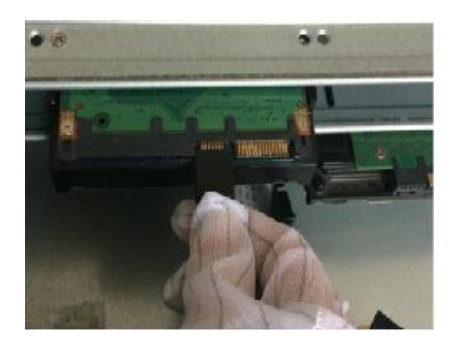

Conecte un extremo del cable HDD al HDD.

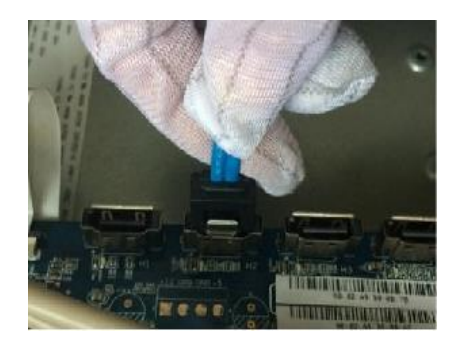

Conecte el otro extremo del cable HDD a la placa base

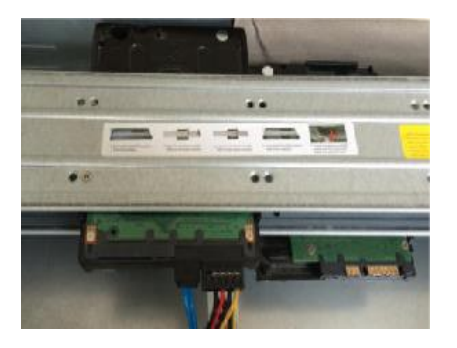

Use el cable de alimentación para conectar el HDD y la placa base.

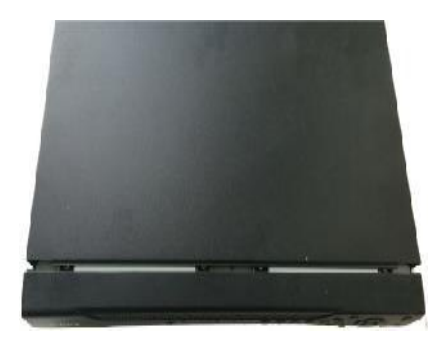

Vuelve a colocar la tapa y fija los tornillos.